# CJE<sup>Q&As</sup>

Certified Jenkins Engineer (CJE)

### Pass CloudBees CJE Exam with 100% Guarantee

Free Download Real Questions & Answers PDF and VCE file from:

https://www.leads4pass.com/cje.html

100% Passing Guarantee 100% Money Back Assurance

Following Questions and Answers are all new published by CloudBees
Official Exam Center

- Instant Download After Purchase
- 100% Money Back Guarantee
- 365 Days Free Update
- 800,000+ Satisfied Customers

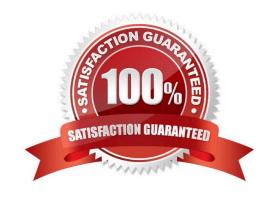

### 2024 Latest leads4pass CJE PDF and VCE dumps Download

#### **QUESTION 1**

Which can be defined in and limited to a specific folder and its subfolders? Choose 4 answers A. Permissions to run jobs and Pipeline

- B. Credentials
- C. View definitions
- D. Plugins
- E. Pipeline shared libraries

Correct Answer: ABCE

#### **QUESTION 2**

Which is the about the "Build Triggers" functionality in Jenkins?

- A. It allows you to customize what specific IP address will never be able to trigger a build.
- B. It allows you to trigger a build under certain conditions, such as GitHub/BitBucket push events, deployment ratifications.
- C. It can only be configured on Freestyle projects.
- D. It allows you to customize the mail to be sent to developers after a failing build.

Correct Answer: B

#### **QUESTION 3**

You are using GitHub repository scanning (in a project of type "GitHub Organization") with the Pipeline lenkinsfile Project Recognizer. In this case, which repositories under the organization will have Multibranch projects automatically created for them?

- A. only repositories that contain a Jenkinsfile in all their branches
- B. only repositories that contain a Jenkinsfile in at least one branch
- C. all repositories that contain a Jenkinsfile in at least one branch or pull request
- D. all repositories

Correct Answer: A

#### **QUESTION 4**

Which of the following are true about the "post" section of a Declarative Pipeline that defines additional steps that run at

## Leads4Pass

#### https://www.leads4pass.com/cje.html

2024 Latest leads4pass CJE PDF and VCE dumps Download

the end of either a pipeline stage or the pipeline itself? Choose 3 answers

- A. The "post" section can be used to stash files, archive artifacts, and send notifications.
- B. The "post" section includes conditional blocks (such as "always", "success", or "failure").
- C. It any step specified in the "post" section fails, the pipeline run is marked as "unsuccessful".
- D. The Blue Ocean editor does not display the "post" section blocks although they can be viewed and modified in the Blue Ocean code editor.
- E. The conditional blocks are executed in the order they are coded in the Pipeline.

Correct Answer: BCE

#### **QUESTION 5**

Which are Source Code Management tools?

Choose 3 answers

- A. Java
- B. Perforce
- C. Subversion
- D. Git
- E. Maven

Correct Answer: BCD

#### **QUESTION 6**

What is the default directory where a build takes place?

- A. The Workspace directory.
- B. The Builds directory in the Job.
- C. The JENKINS\_HOME directory.
- D. The user\\'s home directory.

Correct Answer: A

#### **QUESTION 7**

Which can you do with the Jenkins Install Wizard? Choose 3 answers

### Leads4Pass

#### https://www.leads4pass.com/cje.html

2024 Latest leads4pass CJE PDF and VCE dumps Download

- A. Install a pre-defined set of recommended plugins.
- B. Install Jenkins without any extra plugins.
- C. Choose the version of Jenkins core to install.
- D. Manually select plugins to install from a set of predefined plugins.
- E. Install all existing open-source plugins for Jenkins.

Correct Answer: ABD

#### **QUESTION 8**

In a Multibranch Pipeline project, you removed a branch in the repository. When is the corresponding "orphaned" job removed?

- A. All orphaned jobs that match the "Orphaned Item Strategy" are cleaned up automatically every 24 hours.
- B. All orphaned jobs are cleaned up every time the Multibranch project is saved.
- C. All orphaned jobs that match the "Orphaned Item Strategy" configuration are cleaned up on every branch re-index process.
- D. All "orphaned" jobs are cleaned up on every branch re-Index process.

Correct Answer: C

#### **QUESTION 9**

In Jenkins, a trigger commonly refers to a mechanism that automatically\_\_\_\_\_

- A. updates plugins
- B. starts the build of a job
- C. sends notification once the build is completed
- D. detects code changes in the repository

Correct Answer: B

#### **QUESTION 10**

What is the purpose of the "Manage Old Data" screen under "Manage Jenkins"?

- A. Delete artifacts, togs, and backups that are no longer required.
- B. Clean up workspaces left by deleted Jenkins users.
- C. Delete outdated configurations left by uninstalled, deleted, or upgraded plugins.

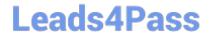

https://www.leads4pass.com/cje.html 2024 Latest leads4pass CJE PDF and VCE dumps Download

D. Delete or restore old credentials details.

E. Prepare for migration from Jenkins 1 to Jenkins 2.

Correct Answer: C

**CJE VCE Dumps** 

**CJE Practice Test** 

**CJE Exam Questions**